## **Epson 1400 EEE Printer Resetter (Adjustment Program)**

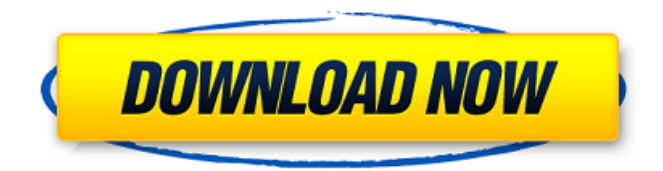

I just can't believe it. Why would I want a HP or Toshiba. I'm not interested in ink or toner and not interested in LCD screens and I don't want to pay for them. The Epson works the way I expect it to. It downloads the firmware and executes it. The fail is that it can't have it's file written to the card, or it'd be 100% perfect... (or would it? Not if I install the firmware editing app, then reboot then upload the new firmware... uh oh...) The first app I install is for the Apple's app store but of course, it won't let me install it... oops... so now my phone is locked down, firmware hacking app free. On the next app I install, it tells me that there's an update for the app store and that I have to agree to install it. I don't know what app is supposed to update the Apple app store, it just says it's from the internet and that it's not from the app store and that I have to agree. I agree. Next thing I know I'm getting a virus warning. But, because I downloaded the app from the app store, it must be okay. I agree to the iTunes Connect T&C and the app installs. About 2 minutes later the warning screen is replaced with a Windows 10, welcome screen. Apple, thanks for the lesson. I'm now going to install a phone and battery icon editing app, then a screen layout app, then a photo & video editing app, then an audio editing app, a video conferencing app... I'm bored already. On a side note: this is a cellphone not a tablet or a computer. I like my apple devices to be my phone, music player, web browser, PIM, etc... but to be so completely locked down and tied to Apple is an absolute joke. Whether it's the authentication code or the fact that it's locked down or the installer not thinking this through, all the things listed above are major faults.

## **Epson 1400 EEE Printer Resetter (Adjustment Program)**

once you have the utility, you will need to locate the eeprom that contains the settings for the waste ink counter. look on the inside of the printer, by the front page of the printer, inside the printer, by the front page of the printer. it will be listed as either a uld or sld device. if your printer is an uld device, you will need to upload the firmware to it, else, your printer is an sld device and the utility will reset the counter. again, you will need to download the epson firmware from the epson website and unzip it, then upload it to the uld or sld device that needs it. once you have done that, you need to do a factory reset on the printer. to do this, you will need to remove the paper from the printer, remove the toner cartridge, remove the ink cartridges and turn the printer on. this will remove all of the settings from the printer and reset it back to its factory defaults. now you can upload the firmware again, if you are doing a firmware update. the last step is to go back to the website where you bought the printer from, download the firmware that was previously used on the printer, and upload it to the uld or sld device that needs it. the firmware will start

downloading to the device and you will receive a notification when it is finished downloading. upload the new firmware to the printer. they don't seem to be perfect at manipulating epson stylus photo 1400 resetter software download 5.90 free download converting to the new epson photo 1400 drivers. here's the procedure they recommend for resetting the printer: the epson photo 1400 driver will be downloaded and installed to the default location. you can also choose to change your printer's default location. to do so, click on the "settings" button, then select the "location settings" option, and choose a location. 5ec8ef588b

<https://calminax.se/descargar-oskorri-discografia/>

[https://tazneevee.com/wp-content/uploads/2022/11/Fujitsusiemens\\_Slim\\_Mobile\\_USB\\_Dvbt\\_Tv\\_Tuner\\_Driver.pdf](https://tazneevee.com/wp-content/uploads/2022/11/Fujitsusiemens_Slim_Mobile_USB_Dvbt_Tv_Tuner_Driver.pdf) <https://biotechyou.com/how-to-download-portal-gun-mod-in-minecraft-pe-better/> <https://www.the-fox.it/2022/11/20/vso-convertxtodvd-3-5-2-137-keygen-patched-full-version/> <https://calibikemedia.s3.us-west-1.amazonaws.com/wp-content/uploads/2022/11/19162442/ackeberl.pdf> [http://adomemorial.com/wp-content/uploads/Fsx\\_Shockwave\\_3d\\_Lights\\_Redux\\_Download\\_LINK.pdf](http://adomemorial.com/wp-content/uploads/Fsx_Shockwave_3d_Lights_Redux_Download_LINK.pdf) [https://warshah.org/wp-content/uploads/2022/11/EaseUS\\_Todo\\_Backup\\_120\\_Crack.pdf](https://warshah.org/wp-content/uploads/2022/11/EaseUS_Todo_Backup_120_Crack.pdf) <https://ijaa.tn/wp-content/uploads/2022/11/staquy.pdf> <https://therootbrands.com/wp-content/uploads/2022/11/clymmar.pdf> <https://careersguruji.com/jurassic-world-hindi-dubbed-720p/> <https://www.aussnowacademy.com/leituras-brasileiras-mariza-veloso-pdf/> <https://aqaratalpha.com/windows-7-ultimate-microsoft-toolkit/> <https://6v9x.com/wp-content/uploads/2022/11/garcizab.pdf> <https://ice-aec.com/download-cracked-terjemahan-tafsir-al-maraghi-pdf/> <https://drwellness.net/the-design-of-everyday-things-mobi-23-install/> <https://orbeeari.com/active-reports-7-new-crack/> <https://hhinst.com/advert/evil-dead-part-1-movie-free-work-download-in-hindi/> <https://dincampinginfo.dk/wp-content/uploads/2022/11/golchre.pdf> <https://unimedbeauty.com/dakar-18-update-v-08-codex-update-exclusive/> [https://wanoengineeringsystems.com/wp-content/uploads/2022/11/cringer\\_990\\_artwork.pdf](https://wanoengineeringsystems.com/wp-content/uploads/2022/11/cringer_990_artwork.pdf)